# Práctica 9

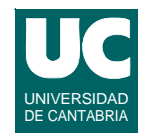

*Objetivo***: Implementación de estructuras de datos con punteros**

*Descripción***: Diseñar e implementar una estructura de datos para almacenar un árbol genealógico:**

- **• cada nudo tiene un nombre y contiene un puntero a:**
	- **- su padre (null si es desconocido)**
	- **- su madre (null si es desconocida)**
	- **- su pareja actual (null si no tiene)**
- **• además, organizaremos todos los nudos en una lista enlazada simple, para lo que añadiremos un puntero más**
	- **- siguiente nudo**
- **• observar que esta estructura de datos no es un árbol del tipo estudiado en clase**

**DEPARTAMENTO DE MATEMÁTICAS, © Michael González Harbour e Inés González Rodríguez 1 ESTADÍSTICA Y COMPUTACIÓN 11/ene/10** 4

# Práctica 9 (cont.)

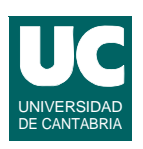

**La estructura de datos debe tener las siguientes operaciones:**

- **• insertar una nueva persona, dado su nombre, el nombre de su padre, el de su madre, y el de su pareja actual**
	- **- si la persona ya existe, lanzar una excepción**
	- **- para poner la pareja llamar al método "cambiar pareja" que se indica abajo**
- **• cambiar la pareja actual de una persona**
	- **- la nueva pareja puede ser "null", para indicar que se queda sin pareja**
	- **- si la nueva pareja ya tenía pareja, lanzar una excepción; si no, establecer los dos punteros "pareja actual" entre la persona y su nueva pareja, y borrar el puntero que proviene de la pareja vieja (en su caso)**

### Práctica 9 (cont.)

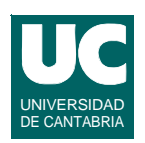

### **operaciones (cont.):**

#### **• mostrar en pantalla los datos de una persona**

- **- su nombre**
- **- su padre y su madre**
- **- su pareja actual**
- **- sus hijos**
- **• retornar un iterador con el que se puedan recorrer todas las personas, que obedezca a la interfaz Iterator**
	- **- observar que puesto que no hay que borrar a las personas, el iterador puede ser un puntero al nudo actual**
	- **- asimismo no hace falta cabecera vacía en la lista enlazada**
	- **- el método remove() lanza UnsupportedOperationException**

```
ESTADÍSTICA Y COMPUTACIÓN 11/ene/10
```
**DEPARTAMENTO DE MATEMÁTICAS, © Michael González Harbour e Inés González Rodríguez 3**

# Práctica 9 (cont.)

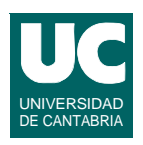

**Para su realización seguir estos pasos:**

- **• Hacer un dibujo de la estructura de datos para un caso concreto con 6 personas**
- **• Diseñar las operaciones de la clase**
	- **- para insertar persona y cambiar pareja hacer también un dibujo del estado de los datos antes y después de la operación**
- **• Implementar en Java la clase**
- **• Hacer un programa de prueba para comprobar el correcto funcionamiento**

### Práctica 9 (cont.)

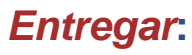

- **• dibujo de la estructura de datos**
- **• diseño de los métodos, con pseudocódigo**
- **• un diagrama que muestre los punteros antes y después de las operaciones de insertar persona y cambiar pareja**
- **• código de la clase**
- **• código del programa de prueba**

### *Extensión voluntaria***: añadir estas operaciones**

- **• mostrar en pantalla la lista de todos los ascendientes de una persona**
- **• mostrar la lista de todos los descendientes de una persona**

**DEPARTAMENTO DE MATEMÁTICAS, © Michael González Harbour e Inés González Rodríguez 5 ESTADÍSTICA Y COMPUTACIÓN 11/ene/10**

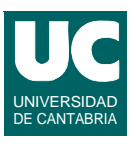

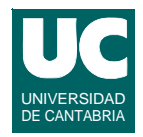